**Qonsole Скачать [Mac/Win] (Updated 2022)**

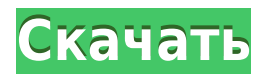

## **Oonsole Crack + With License Code Download**

Qonsole — это бесплатная консоль с открытым исходным кодом, основанная на эмуляторе командной строки Command Line. Его можно использовать для запуска любого программного обеспечения с интерфейсом командной строки, похожего на игры Quake. Приложение позволяет настраивать и запускать команды в консоли. Его также можно использовать для отправки нажатий клавиш. - Источник статьи - из биокаталитических колориметрических анализов. Биокатализ на основе колоний позволяет проводить скрининг бактериальных колоний непосредственно на чашках с агаром, в отличие от жидких культур, и обеспечивает надежную высокопроизводительную систему для создания библиотек ферментов. Ключевой технологией является создание покрытия на поверхности агара, позволяющего отображать функциональные ферменты, которые затем проверяют на желаемую активность. В этой главе мы описываем, как создать и отфильтровать большую библиотеку ферментов на поверхностях, используя комбинацию химии полимеров, реакции сочетания и высокопроизводительных методов./\* \* Copyright 2010-2020 Amazon.com, Inc. или ее филиалы. Все права защищены. \* \* Под лицензией Apache License, версия 2.0 ("Лицензия"). \* Вы не можете использовать этот файл, кроме как в соответствии с Лицензией. \* Копия Лицензии находится по адресу \* \* \* \* или в сопровождающем этот файл файле "лицензии". Этот файл распространяется \* на условиях «КАК ЕСТЬ», БЕЗ КАКИХ-ЛИБО ГАРАНТИЙ ИЛИ УСЛОВИЙ, либо \* явно выраженные или подразумеваемые. См. Лицензию для конкретного языка, регулирующего \* разрешения и ограничения по Лицензии. \*/ пакет com.amazonaws.services.iot.model.transform; импортировать com.amazonaws.services.iot.model.\*; импортировать com.amazonaws.transform.SimpleTypeJsonUnmarshallers.\*; импортировать

com.amazonaws.transform.\*; импортировать com.amazonaws.util.json.AwsJsonReader; /\*\*\* Демаршаллер JSON для ответа UpdateAuditStreamConfigurationStatusResult \*/ открытый класс UpdateAuditStreamConfigurationStatusResultJsonUnmarshaller реализует Unmarshaller { общедоступное обновление

## Qonsole

Мы скомпилировали Qonsole для нескольких дистрибутивов Linux. Доступный здесь пакет PPA должен работать на Kubuntu, Manjaro, Debian, Arch Linux, Mint и многих других. Кроме того. вы можете скачать файл deb отсюда: Чтобы использовать Qonsole, вам нужно открыть терминал. Вы можете перейти в «Приложения»  $\lceil$  «Утилиты»  $\lceil$  «Терминал» или просто ввести «gnometerminal». Некоторые системы не предоставляют это приложение по умолчанию. Вы также можете установить его из Центра программного обеспечения. Инструкции: В терминале откройте окно настроек Qonsole, введя «qonsole» (без кавычек). Вы можете просто нажать Control + D, чтобы закрыть окно. Чтобы выйти из консоли, нажмите О дважды подряд. Вы также можете использовать кнопку выхода в верхнем левом углу окна. Настройки консоли В окне настроек Qonsole выберите макет. На вкладке «Сборка» вы можете выбрать способ первоначального отображения командной строки. Например, вы можете выбрать «Полная клавиатура», чтобы включить полную клавиатуру для вставки текста. Во вкладке Состояние можно выбрать прозрачность и непрозрачность экрана, а также цвет фона. Вы даже можете

выбрать, следует ли включать параметры вставки Ctrl + V и Ctrl + C. Вот самые важные настройки: Экран В настройках внешнего вида вы можете управлять непрозрачностью слоя экрана. В раскрывающемся меню «Прозрачность» вы можете выбрать значение от 0 до 100. 100 означает полную непрозрачность, поэтому вы вообще не сможете видеть рабочий стол. Вы также можете использовать ползунок для изменения прозрачности. Значения по умолчанию: непрозрачность 50% и прозрачность 50%. Во вкладке «Фон» вы можете выбрать цвет фона. Вы также можете изменить фон по умолчанию, если хотите. Для этого выберите «Установить по умолчанию» и введите новый цвет в поля RGB. Кнопка В раскрывающемся списке «Макет» вы можете изменить макет Qonsole. Вы можете увидеть пять макетов: Полная клавиатура: Enter/Delete, Backspace, Enter, Space, Tab, Esc, F1, F2, F3, F4, F5, F6, F7, 1eaed4ebc0

## **Qonsole Crack Free Download (2022)**

Самое простое и универсальное консольное приложение командной строки. О какой версии Wubi для Windows вы говорите? Я пробовал как официальный, так и так называемый неофициальный wubi для версий Windows 7, 8 и 10 и не обнаружил никаких ошибок или других проблем. Если вы использовали какую-либо другую версию Windows (вероятно, 8 или 10) или какую-либо другую ОС Linux на своем компьютере, я предлагаю вам сначала попробовать официальную версию. Если вы все же нашли ошибку, вы должны сообщить о ней разработчикам Wubi. Я также пробовал 3.13.17-1-omega и 3.14.11-1, и он загружается без ошибок, но выдает ошибку, когда я тестирую его с пакетом темы unoffical linux. Вы можете скачать wubi-linux-3.14.11-2-amd64.iso с официальной страницы загрузки на сайте Wubi и протестировать его. Если эта версия работает, пожалуйста, сообщите об ошибке и предоставьте более подробное описание проблемы. Кроме того, можете ли вы предоставить ссылку на видео, которое вы использовали для тестирования wubi? Мой следующий шаг создать индивидуальный ISO-образ Windows из инсайдерской сборки Ultimate Windows 10, если у меня будет время. Когда я это сделаю, я попрошу вас протестировать его и сообщить мне об ошибке, если таковая имеется. (1) Область изобретения Изобретение относится к способу крепления плавучего объекта к палубе корабля. (2) Описание предшествующего уровня техники В известных системах этого типа каркас и т.п. размещают на палубе корабля или прикрепляют к ней, или судно снабжено большой конструкцией, которая всегда закреплена на якоре в каком-либо положении на море или в море. Каркас, однако, препятствует доступу к надстройке судна, а поскольку судно всегда находится в море, оно также требует серьезного и дорогостоящего обслуживания. В соответствии с настоящим изобретением целью является создание способа создания плавучего объекта, который имеет малый вес, который можно быстро и легко прикрепить к палубе, а затем при необходимости снять с палубы, и для которого требуется минимум обслуживание. Apple Inc. надеется изменить то, как миллионы людей покупают, продают и владеют медиа. Производитель iPhone представил на своей ежегодной конференции разработчиков в среду две новые технологические платформы, которые помогут разработчикам создавать приложения для будущего Apple TV, Apple Watch и следующего поколения iPod Touch. Деуэйн Браун, исполнительный вице-президент Apple, сказал на конференции:

#### **What's New in the Oonsole?**

Сайт автора Скачать Qonsole Установка Консоле TutorialNews об инциденте также сообщил, что 27-летний мужчина продержался в полицейском участке до 4 часов утра в четверг, затем был переведен в больницу Себеранг Перай в Пенанге и выписан примерно в 11 часов утра. Сообщалось, что он был арестован за вождение в нетрезвом виде, и суд получил медицинские заключения, в которых говорилось, что он не нуждался в госпитализации. На видео видно, как мужчина кричит и защищается, когда на него надевают наручники и везут в полицейский фургон. Вскоре после этого можно увидеть группу людей, в том числе семью мужчины, которые пытаются попасть в полицейский фургон, прося полицию хотя бы «отпустить его домой». На видео к разгневанной толпе присоединяются прохожие, которые кричат полиции,

чтобы она сняла обвинения с мужчины. Одна женщина держит плакат с лозунгом «Справедливость для всех». После того, как женщину сбивают с ног, когда она пытается пройти через зарешеченное окно фургона, несколько мужчин и женщин присоединяются к ней, оскорбляя полицию. Толпа еще больше разозлилась, когда фургон начал уезжать. «Нет прав человека» На прошлой неделе Straits Times сообщила, что мужчине было предъявлено обвинение в целом ряде правонарушений, включая нападение на полицию, и он был заключен под стражу до следующего судебного заседания в пятницу. Сообщается также, что он был оштрафован на 2700 долларов за нарушение общественного порядка. В посте в Facebook от пятницы мужчина написал, что не ожидал, что его арест вызовет такой переполох и «судебную ошибку». «Мне не давали еду в течение 2 часов, было 8 часов вечера», — написал он в социальной сети. «Меня продержали в полицейском участке с 8 вечера до 4 утра, и сначала на меня надели наручники, когда моей семье и друзьям разрешили увидеть меня. «Я не знаю, какое лекарство мне давали и давали ли мне вообще. Гражданин не имеет права на ошибочное обвинение». Он добавил, что обвинения, связанные с его вождением, были ложными, поскольку офицер, который первоначально подошел к нему в четверг днем, не дал ему возможности пройти тест на дыхание. «Офицер устно сказал мне уйти и не пить», — написал он. «Он ничего не сказал о дыхательном тесте. Моя семья и друзья подтвердили, что я

# **System Requirements For Qonsole:**

\* Система с полной поддержкой графических карт: Intel HD 4000 или лучше, AMD Radeon HD 5000 или лучше, Nvidia GeForce 700 Series или лучше, Intel Core i5-750 или лучше, AMD A8-3850 APU или лучше, Intel Core i7-3520 или лучше лучше, AMD Athlon X4 750 или лучше. \* Система с полной поддержкой драйверов: Твердотельный накопитель PCIe, твердотельный накопитель PCI/PCIe + жесткий диск 1. Запустите установщик игры. (Установщик игры содержит: Игра, Steam-клиент игры